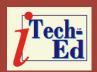

# Virtual IMS user group: Newsletter 34

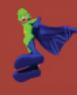

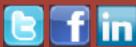

Welcome to the Virtual IMS user group newsletter. The Virtual IMS user group at www.fundi.com/virtualims is an independently-operated vendor-neutral site run by and for the IMS user community.

# Virtual IMS user group presentation

The latest webinar from the Virtual IMS user group was entitled, "Tuning Your Mainframe IMS Batch Processing", and was presented by Glenn Witt, Lead MSM SQA Engineer, IMS Database Utilities with BMC Software.

Glenn is a Lead MSM SQA Engineer with 22 years of experience at BMC Software working with the IMS Database Utilities. In addition to his primary tasks as a quality assurance representative, he worked to develop the BMC QA Methodology and has presented at SHARE several times over the years.

Glenn Witt started by looking at market challenges. Sites view IMS as mission critical but expensive and they need

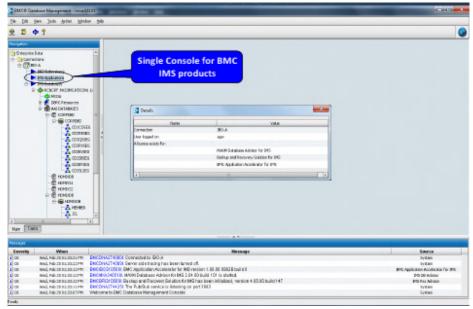

Figure 1: BMC Application Accelerator for IMS (AAI)
Graphical Interface

to reduce IT costs. There's an ongoing requirement to do more with less and yet there's a need for enhanced performance. There's a need for increased availability as sites provide 24x7 access through mobile devices and the Internet. And as the skills

#### Contents:

| Virtual IMS user group presentation | 1 |
|-------------------------------------|---|
| Meeting dates                       | 3 |
| IMS news                            | 3 |
| IMS articles                        | 3 |
| About the Virtual IMS               |   |
|                                     |   |

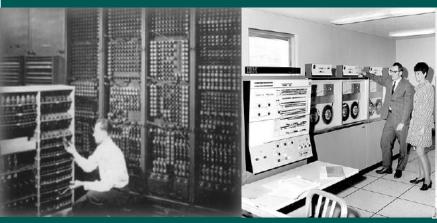

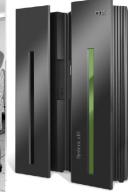

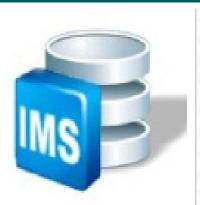

shortage grows more critical sites are looking for greater productivity.

When it comes to the desired features for any solution, sites are looking for reduced IT costs through lower MIPS usage; improved availability through dynamic deployment; enhanced performance that adopts and exploit environment changes; and provides increased productivity by being policy based, leaving the user in control.

Where mundane tasks are automated, your workload decreases. Where CPU and elapsed time usage are reduced, your cost decreases. And with a faster response to changes, your availability increases.

Sites could undertake DIY projects such as tuning DFSVSAMP buffers, activating OSAM sequential buffering, and analysing Application checkpoint logic. But Glenn suggested these were costly or static solutions.

Glenn told the group about BMC Application Restart Control

With IMS application checkpoint pacing, IMS and DB2 checkpoint/commit processing is a required but a necessary evil, and is extremely expensive – 100% overhead.

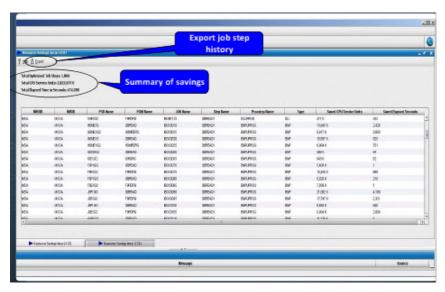

Figure 2: AAI - Resource Savings Report

On the other hand, BMC Application Restart control is:

- Policy driven no JCL changes
- Reduces checkpoint frequency to match hardware speed
- Checkpoints at database record boundaries
- Reduces CPU and elapsed time consumption.

Glenn also mentioned BMC Application Accelerator for IMS (AAI), saying that it reduces the CPU used by IMS batch workloads; provides an opportunity to reduce IBM MLC fees with monthly peak reduction; and reduces the elapsed times of IMS batch workloads.

Figure 1 illustrates BMC Application Accelerator for IMS (AAI) Graphical Interface, and Figure 2 shows AAI's Resource Saving Report.

Glenn talked in some detail about AAI, and suggested its implementation was: "Set it and forget it". Users define the policies and let it run. It comes with DBA Toolkit, but this is not required for the operation of the product.

It has two deployment modes:

- Monitor will analyse jobs and provide list of jobs for optimization
- Optimize will analyse for first 3 (default) runs then optimize.

A copy of this presentation is available for download from the Virtual IMS user group Web site at www.fundi.com/ virtualims/presentations/ Tuning-IMS-BatchOct13.pdf.

You can see and hear the brief user group

meeting by downloading the WMV file from www.

fundi.com/virtualims/presentations/2013-10-08meeting.wmv.

## **Meeting dates**

 3 December 2013, GT Software.

### **IMS** news

IBM has announced IMS
13. More information can
be found at www-01.ibm.
com/common/ssi/cgi-bin/
ssialias?subtype=ca&
infotype=an&
appname=iSource&
supplier=897&
letternum=ENUS213-381.

Syncsort has completed the acquisition of UK-based Circle Computer Group. Circle's flagship product, DL/2, provides a software engine that enables the rapid, transparent migration of applications accessing large quantities of data from IMS to DB2, without requiring any application changes. This mainframe data can be made securely available to Big Data platforms such as Apache Hadoop by using Syncsort's DMX-h product line. More information can be found at www.syncsort.com/ en/Data-Integration/About/ News-Center/Press-Release/ Circle-Group-Acquisition.

CA Technologies has announced Version 16 of CA Database Management for IMS, which offers expanded support for IMS 13. More information can be found

at www.ca.com/us/news/ press-releases/na/2013/ ca-technologies-bringsgreater-productivity-tobusiness.aspx.

### **Recent IMS articles**

Sending IMS Callout
Messages to WebSphere
MQ Using OTMA
Destination Descriptors
by Ben Johnson, Dave
Cameron, and Jack Yuan
in Enterprise Tech Journal
(October/November 2013).
You can find the article at
enterprisesystemsmedia.
com/article/sendingims-callout-messages-towebsphere-mq-using-otmadestination-descrip.

Enhanced IMS 13
Java Adapter Improves
Applications' RequestResponse Communication
by Hugh White III, David
Hanson, and Richard
Tran in IBM Systems
Magazine (October 2013).
You can find the article
at ibmsystemsmag.com/
mainframe/administrator/
ims/ims\_java\_adapter/.

SPOC 2: Connecting the Dots: How to setup and use the SPOC IMSplex management solution by Angelique Greenhaw on Destination z. You can find the article at destinationz. org/Mainframe-Solution/Systems-Administration/

SPOC-IMS-HOW-TO.aspx.

Picking an IMS Transaction Integration Solution Depends on Your Infrastructure and Needs by Jenny Hung, Haley Fung, Shyh-Mei Ho, and Yee-Rong Lai in IBM Systems Magazine (October 2013). You can find the article at www.

ibmsystemsmag.com/
mainframe/administrator/
ims/imstm integration/.

# About the Virtual IMS user group

The Virtual IMS user group was established as a way for individuals using IBM's IMS hierarchical database and transaction processing systems to exchange information, learn new techniques, and advance their skills with the product.

The Web site at www.fundi. com/virtualims provides a central point for coordinating periodic meetings (which contain technically-oriented topics presented in a webinar format), and provides articles, discussions, links, and other resources of interest to IBM IMS practitioners. Anyone with an interest in IMS is welcome to join the Virtual IMS user group and share in the knowledge exchange.

To share ideas, and for further information, contact trevor@ itech-ed.com.

The Virtual IMS user group is free to its members.